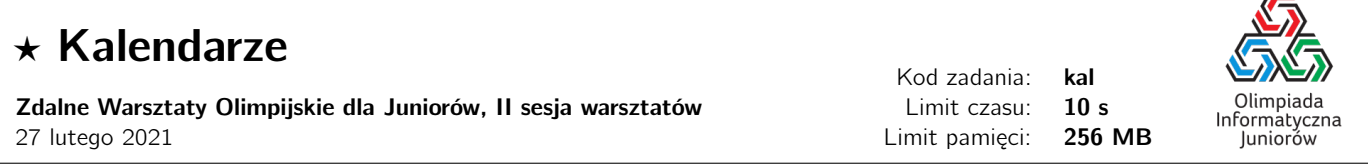

Zajmujesz się kontaktami handlowymi między dwoma plemionami: Arbuzanami i Bananitami. Duży problem stanowi to, że plemiona te posługują się różnymi kalendarzami.

Kalendarz Arbuzan składa się z n miesięcy o długościach (wyrażonych w dniach)  $a_1, a_2, \ldots, a_n$ , natomiast kalendarz Bananitów - z m miesięcy o długościach  $b_1, b_2, \ldots, b_m$ .

Liczba dni w roku według obu kalendarzy jest taka sama, czyli

$$
a_1 + a_2 + \dots + a_n = b_1 + b_2 + \dots + b_m
$$

Twoim zadaniem jest napisanie programu służącego do zamiany dat pomiędzy kalendarzami Arbuzan i Bananitów.

## Wejście

W pierwszym wierszu standardowego wejścia znajdują się dwie liczby całkowite  $n \mid m \ (1 \le n, m \le 1000000)$ , oddzielone pojedynczym odstępem, oznaczające liczby miesięcy w kalendarzach Arbuzan i Bananitów.

W drugim wierszu znajdują się liczby całkowite  $a_1, a_2, \ldots, a_n$  ( $1 \le a_i \le 1000$ ) pooddzielane pojedynczymi odstępami, oznaczające długości kolejnych miesięcy w kalendarzu Arbuzan, zaś w trzecim wierszu znajdują się liczby całkowite  $b_1, b_2, \ldots, b_m$  ( $1 \leq b_i \leq 1000$ ) pooddzielane pojedynczymi odstępami, oznaczające długości kolejnych miesięcy w kalendarzu Bananitów.

W czwartym wierszu znajduje się jedna liczba całkowita  $\zeta$  (1  $\leq$   $\zeta$   $\leq$  100000) oznaczająca liczbę zapytań.

W każdym z kolejnych z wierszy znajduje się opis jednego zapytania. Składa się on z dwóch liczb całkowitych  $d_i, m_i$ oraz jednego znaku  $c_i$ , pooddzielanych pojedynczymi odstępami, oznaczających odpowiednio dzień i miesiąc oraz kierunek konwersji daty. Jeżeli znak  $c_i$  jest literą 'A', to liczby  $d_i$  oraz  $m_i$  spełniają następujące warunki: 1  $\leq m_i \leq n, 1 \leq d_i \leq a_{m_i}$ i oznaczają datę w kalendarzu Arbuzan, którą Twój program powinien zamienić na datę w kalendarzu Bananitów. Jeżeli natomiast znak  $c_i$  jest literą 'B', to  $d_i$  oraz  $m_i$  spełniają następujące warunki:  $1 \leq m_i \leq m, 1 \leq d_i \leq b_{m_i}$  i oznaczają datę w kalendarzu Arbuzan.

Możesz założyć, że w testach wartych łącznie 35% punktów zachodzą dodatkowe ograniczenia:  $n, m \leq 200$ ,  $z \leq 2000$ , zaś w testach wartych łącznie 65% punktów - ograniczenia:  $n, m \le 100000, z \le 2000$ .

## Wyjście

Twój program powinien wypisać na standardowe wyjście z wierszy. W i-tym z nich powinna znaleźć się odpowiedź na i-te zapytanie w postaci dwóch liczb  $d'_i, m'_i$  oddzielonych pojedynczym odstępem, oznaczających żądany numer dnia i miesiąca w odpowiednim kalendarzu.

## Przykład

Wejście dla testu kal0:

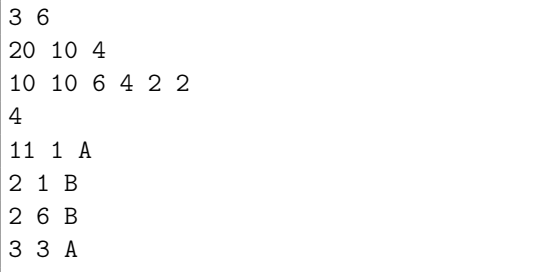

Wyjście dla testu kal0:

1 2 2 1

- 4 3
- 1 6

★ Kalendarze © Olimpiada Informatyczna Juniorów, 2021 [oij.edu.pl](https://oij.edu.pl)

Olimpiada finansowana jest ze środków Ministerstwa Edukacji Narodowej w ramach zadania publicznego "Organizacja i przeprowadzenie olimpiad i turniejów w latach szkolnych 2019/2020, 2020/2021, 2021/2022".

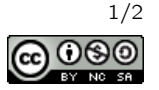

## Ocenianie

Możesz rozwiązać zadanie w kilku prostszych wariantach – niektóre grupy testów spełniają pewne dodatkowe ograniczenia. Poniższa tabela pokazuje, ile punktów otrzyma Twój program, jeśli przejdzie testy z takim ograniczeniem.

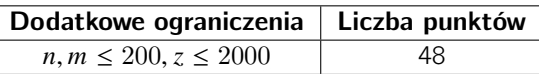

Olimpiada finansowana jest ze środków Ministerstwa Edukacji Narodowej w ramach zadania publicznego "Organizacja i przeprowadzenie olimpiad i turniejów w latach szkolnych 2019/2020, 2020/2021, 2021/2022".

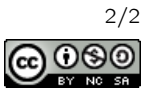